# **Secure File Delete**

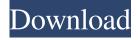

1/4

### **Secure File Delete Crack Registration Code Free (April-2022)**

★★★★★ "Cracked Secure File Delete With Keygen" is a free Secure File Eraser to Securely Delete files/folder on Windows/Mac/Linux - It can help you remove files or delete contents safely, can delete files permanently, it is fast and easy to use, supports almost all file types. ★ If you have a deleted file and want to secure delete it, Secure File Delete 2022 Crack will help you secure delete in a fast and reliable way. Secure File Delete Crack Keygen can ensure the successful deletion of a file. You can delete the locked files, delete the encrypted files, securely and safely. Its features include: 1.Secure Erase File and Folder: The built-in "Secure Erase" function erases any files and folders and the files or folders in the recycle bin to make sure that all files and folders are securely deleted. 2. Support for all file types: Secure File Delete is compatible with all types of files and folders, such as images, video, music, archives and others. It can securely delete files, secure delete files, delete files and securely remove files and folders. 3. Flexible Erase Timer: The "Expire Timer" is set from 30 minutes to 48 hours, which can help you select the default setting to secure delete files or folders. 4. Possibility to remove password: Secure File Delete can be used to delete password protected files and folders. You can remove the password of the file and folder without the password. 5. Smart search: Secure File Delete enables you to delete files and folders of any size in a few mouse clicks using its built-in search feature. 6. Support for Windows and Mac: Secure File Delete can help you delete files and folders securely on Windows and Mac systems. 7. Simple and easy-to-use user interface: The user interface of Secure File Delete is very simple and easy to use. It has no complex operations. 8. Free Download: For the users who can not afford the Professional version, the program is completely free and easy to use. ★ What's New: 1. Version: 1.1.0.0 2. Service: No more ads, support upgrade to the professional version at any time. 3. Bug fixes. ★★★★ How to remove files in a secure way. Secure File Delete is a free program that helps you securely remove a number of files you want to delete permanently from your computer. To securely remove a file, choose one of the following options

### **Secure File Delete Crack + Product Key**

Are you looking for the ideal way to delete old files safely? Have you come across this annoying problem of old files leftovers? If you are, then you should use the secure file deletion software. It is a great method to delete files with ease. It will help you in erasing old files in a secure manner. Right now, there is a very good software for you to free up hard disk space from old files. With its help, you can free up a lot of space from your hard disk. How to use this tool? It is extremely easy to use this tool. All you have to do is select the files or directories that you want to delete and then click on the "Delete" button. The tool asks for the type of deletion that you want and then starts deleting files from hard disk in a safe and secure manner. The program has options to delete specific files and directories by their extension name. To delete files and directories, you can go with the simple option. You can delete files using the filtering method. This software also has the option for clearing Windows caches and cookies. So, it ensures that any data that you are trying to remove is erased from your PC. It is a real time saver. How does it work? This tool is very easy to use and the process is also very simple. You can go with the simple method and then the program will delete the files and directories. You can even select the file extension and then click on the "Delete" button. Once you select this option, the software will ask you to specify the type of deletion that you want. It is recommended to select the individual file deleting and then select the folders if you want to delete folders. You need to select the files or directories that you want to delete and then click on the "Delete" button. The software will then start deleting files and or directories from your hard disk. There are few limitations of this tool. You cannot remove some types of files like the audio files and images. In addition to that, it can delete the files that you have put into the Recycle Bin. The features of this tool are as follows: Multiple files deletion. It can delete more than one file at a time. It allows you to search for files. It comes with an intuitive interface. It allows you to overwrite file information. It has multiple security options. It allows you to delete files by extensions. You can also clear Windows caches 09e8f5149f

2/4

### **Secure File Delete Full Product Key**

Secure File Delete Features: + Works on all versions of Windows XP, Vista, 7, 8 and 10. + Easy to Use. + Secure File Delete will get rid of sensitive information from your hard drive. + Deletes your data fast and safely. + Easy to use. + The convenient wizard interface makes it simple to use. + Erases data without harming other files. + Erases all types of files. + Allows you to select the method of file deletion. + Keeps your data safe. Secure File Delete Review: Why You Should Use Secure File Delete: Secure File Delete Benefits: + Easy to use. + Secure File Delete will get rid of sensitive information from your hard drive. + Deletes your data fast and safely. + The convenient wizard interface makes it simple to use. + Erases data without harming other files. + Erases all types of files. + Allows you to select the method of file deletion. + Keeps your data safe. Secure File Delete Cons: Secure File Delete Disadvantages: + Secure File Delete will not erase pre-deleted data. + Secure File Delete is for Windows 7 or above. The Global Assignment Network is the premier destination for students to get help with homework and easy access to a professional academic writers. Related Software Reviews Python Audit Log Analyzer 1.6Python Audit Log Analyzer is an easy-to-use application for recording, monitoring and analyzing events in a Windows-based computer system. It helps you to monitor system events by displaying useful information in a graphical way. Network Monitor Professional 5Network Monitor Professional is a new multifunctional program which allows you to monitor and manage your computer at the same time. It provides you with a centralized control over your Internet connections and connection to the intranet. Network Monitor Professional 3.0Network Monitor Professional is a new multifunctional program which allows you to monitor and manage your computer at the same time. It provides you with a centralized control over your Internet connections and connection to the intranet. Simplify Photo 1.0Simplify Photo is a photo editor and viewer with easy to use interface. It can convert your digital photos to amazing previews or print ready files and deliver them. It does it all with a single mouse click. CAT 3.5.2CAT is an

#### What's New in the Secure File Delete?

Secure File Delete is a tool that could help you securely delete your files on a PC without any risks. With this powerful program, you can remove your important documents, video files, configuration files, and any other files from a PC. You will be able to choose the password for the encrypted file, and the file will be deleted in the background. Secure File Delete for Windows 10, 8, 7, Vista, XP, 2000. What's New: 1. File conversion option is added to the powerful deep scan. 2. Defects have been fixed, and some of the crashes on using the fullscreen mode have been fixed.3. Support has been added to the Windows 10 Anniversary Update.4. Other bug fixes and changes have been made. Features: (If you are using a computer with less than 8GB space left, the free version may not be able to support all the features.) This is a powerful data deletion software that lets you securely erase your files. After the program is installed, you can securely delete your files with a click of the mouse and keep your privacy intact. The program is very easy to use and does not require much computer knowledge. However, if you have technical skills and want to ensure that no one can access your files, the Secure File Manager is the right program for you. With secure file manager, you can securely erase a single file or a whole folder of files easily. To erase a single file or a whole folder, follow these steps:Step 1: Choose the file(s) you want to eraseStep 2: Click the Open buttonStep 3: Select the "Erase" tab and click the Erase buttonStep 4: Enter the password for the file you are erasingStep 5: Click the Apply buttonStep 6: Click the OK buttonStep 7: When the process is over, click the Done buttonStep 8: To view the results, press the Erase All button The Windows default file manager has built-in security features such as the ability to prevent your PC from being accessed by viruses, worms, and spyware, but when you own a large number of files, this becomes cumbersome. The process of managing your files takes time and should be improved. However, there is no tool to allow you to erase sensitive files in a secure way. The Secure File Eraser is a software that can help you erase your sensitive files quickly. The program supports multiple file systems and keeps your data hidden. To erase your

## **System Requirements For Secure File Delete:**

Minimum: OS: Windows XP SP3 or later Processor: Intel Pentium 4 3GHz or faster Memory: 1 GB of RAM (4 GB recommended) Graphics: DirectX 9 compatible GPU Recommended: OS: Windows Vista or later Processor: Intel Core 2 Duo or later Monitor: Display Resolution of at least 1920 x 1080 or higher Additional Notes: OpenGL support

https://zonaocasion.com/advert/topalt-folder-notify-for-outlook-crack-download-pc-windows-updated-2022/

http://www.healistico.com/cream-crack/

https://mitxedutage.wixsite.com/myrdntereasim/post/virtmus-portable-3-00-latest

https://nunafrut.com/l-compiler-crack-patch-with-serial-key-x64/

https://ex0-sys.app/upload/files/2022/06/rZKJsgzCNIzMSpp1Fzkq\_08\_26da2259984a488fb48f7ad6213dcf68\_file.pdf

https://compwisantperctiwo.wixsite.com/lingpatora/post/flexnovo-crack-free-latest

 $\underline{https://csermooc78next.blog/2022/06/08/microsoft-usb-flash-drive-manager-for-xp-crack-download-win-mac-updated/2022/06/08/microsoft-usb-flash-drive-manager-for-xp-crack-download-win-mac-updated/2022/06/08/microsoft-usb-flash-drive-manager-flash-drive-manager-flash-drive-manage$ 

http://bahargroup.ch/?p=3711

https://lombard-magnet.ru/2022/06/08/system-commands-pc-windows/

https://www.shankari.net/2022/06/08/wlfxp-activation-mac-win/

https://wanoengineeringsystems.com/cd2mp3-pm-crack-free-download-mac-win-2022/

https://www.fooos.fun/social/upload/files/2022/06/u3EZURcWKHrQNxxZH1fi 08 26da2259984a488fb48f7ad6213dcf68 file.pdf

https://sltechrag.com/h-264-ts-cutter-crack-free-3264bit-updated-2022/

http://www.renexus.org/network/upload/files/2022/06/nhR8qQEPXOEKhauuZaY9\_08\_4f115ccb95088151dba1cabd16b0881f\_file.pdf

http://dev-social.mynextmatch.com/upload/files/2022/06/95WOmCrbJxRVnHvPM9cw 08 2e91e1615d54b8156f86aff35cb12 b44 file.pdf

https://alaquairum.net/breeze-designer-free-latest/

http://eventaka.com/?p=3397

https://scappy.bmde-

labs.com/upload/files/2022/06/f2B2ONVwc6ljxZX6dWgE 08 26da2259984a488fb48f7ad6213dcf68 file.pdf

 $\underline{https://influencerstech.com/upload/files/2022/06/j5HgEOlWaTxS8t3OcnlN\_08\_4f115ccb95088151dba1cabd16b0881f\_file.pdf}$ 

 $\underline{https://www.riseupstar.com/upload/files/2022/06/BG1fd1f8rF2gqzbyPQfl\_08\_26da2259984a488fb48f7ad6213dcf68\_file.pdf}$ 

4/4